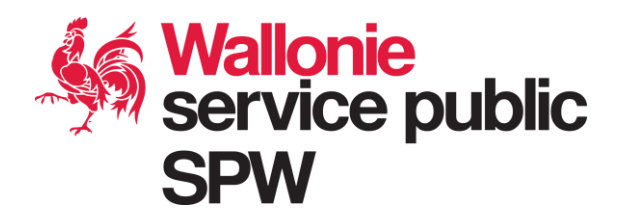

# **INTERVENTION 355 - PLAN STRATÉGIQUE RELEVANT DE LA POLITIQUE AGRICOLE COMMUNE 2023 – 2027**

# **COFINANCEMENT FEAGA/FEADER**

Guide pratique à destination des porteurs de projets

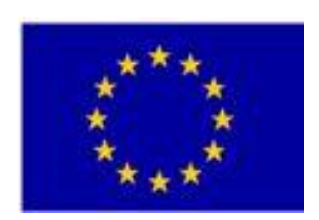

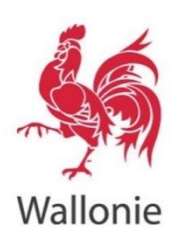

FEADER: l'Europe investit dans les zones rurales

# Table des matières

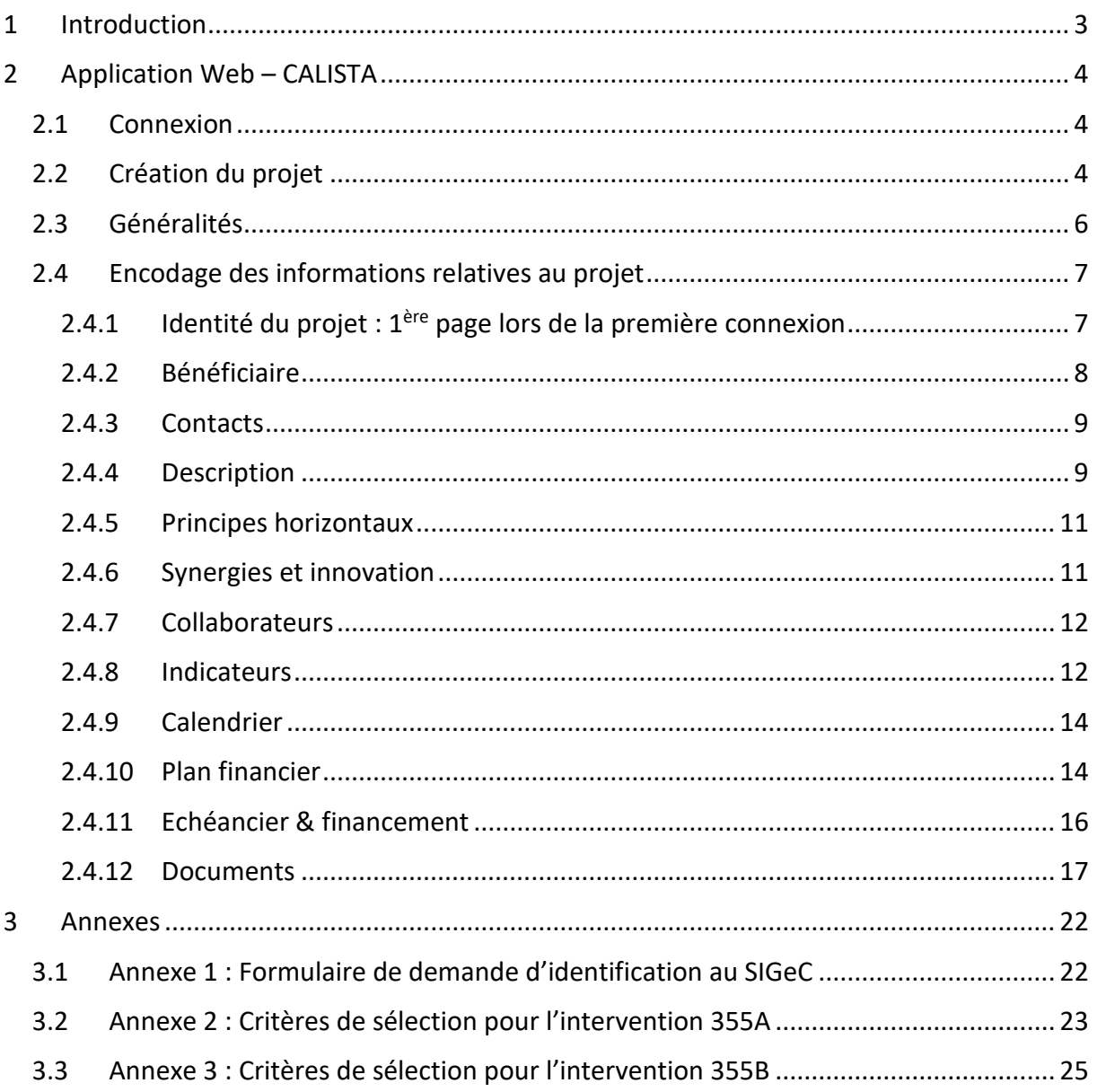

# <span id="page-2-0"></span>1 Introduction

Dans le cadre de la période de programmation 2023-2027, la Région wallonne a proposé un plan stratégique relevant de la Politique Agricole Commune (PS-PAC) qui a été validé par la Commission européenne le 5 décembre 2022. Ce Plan stratégique a pour double vocation de mettre en place des aides directes ( $1<sup>er</sup>$  pilier) et un soutien au développement rural ( $2<sup>eme</sup>$  pilier).

Pour élaborer le Plan stratégique wallon, le Gouvernement s'est fixé les objectifs suivants : Soutenir l'agriculture familiale à taille humaine, Garantir le revenu des agriculteurs, Soutenir équitablement les différents types d'agriculture qui doivent garder leur complémentarité par rapport aux besoins du marché (Conventionnel, Bio, Qualité différenciée, Elevage, Cultures, Maraîchage, …), Veiller à sauvegarder et à promouvoir l'autonomie alimentaire, Renforcer et relocaliser la plus-value des productions, notamment par la transformation de la production, Favoriser la reprise des exploitations par la nouvelle génération, Assurer une transition vers une agriculture plus durable, Contribuer aux objectifs de la Région pour la nature, l'environnement et le climat et s'inscrire dans les orientations données par le Green Deal.

Les mesures précédemment reprises dans le programme wallon de développement rural (PwDR) 2014- 2020 ont été revues et intégrées dans le plan stratégique wallon.

Le programme peut être consulté sur le portail de l'agriculture wallonne :

[https://agriculture.wallonie.be/home/aides/pac-2023-2027-description-des-interventions.html.](https://agriculture.wallonie.be/home/aides/pac-2023-2027-description-des-interventions.html)

L'intervention 355 du PS-PAC, qui concerne les aides aux investissements non productifs en zone rurale (restauration de sites en zone SEP et renforcement des services écosystémiques) contribue aux 4 objectifs spécifiques de la PAC suivants :

- SO4 Contribuer à l'atténuation du changement climatique et à l'adaptation à celui-ci, notamment en réduisant les émissions de gaz à effet de serre et en renforçant la séquestration du carbone, et promouvoir les énergies renouvelables ;
- SO5 Favoriser le développement durable et la gestion efficace des ressources naturelles telles que l'eau, les sols et l'air, y compris en réduisant la dépendance chimique ;
- SO6 Contribuer à stopper et à inverser le processus d'appauvrissement de la biodiversité, améliorer les services écosystémiques et préserver les habitats et les paysages ;
- SO8 Promouvoir l'emploi, la croissance, l'égalité entre les sexes, notamment la participation des femmes à l'agriculture, l'inclusion sociale et le développement local dans les zones rurales, y compris la bioéconomie circulaire et la sylviculture durable.

L'intervention vise à restaurer et gérer les habitats typiques de certaines zones situées dans la structure écologique principale (SEP) dont fait partie Natura 2000 (intervention 355 A) et à renforcer les services écosystémiques afin de réduire le risque d'inondation et de favoriser l'infiltration d'eau (intervention 355 B).

Le présent guide a pour objectif de décrire la mache à suivre pour introduire un projet dans le cadre de cette intervention.

# <span id="page-3-0"></span>2 Application Web – CALISTA

### <span id="page-3-1"></span>2.1 Connexion

L'application est accessible via l'adresse [: https://calista.wallonie.be.](https://calista.wallonie.be/)

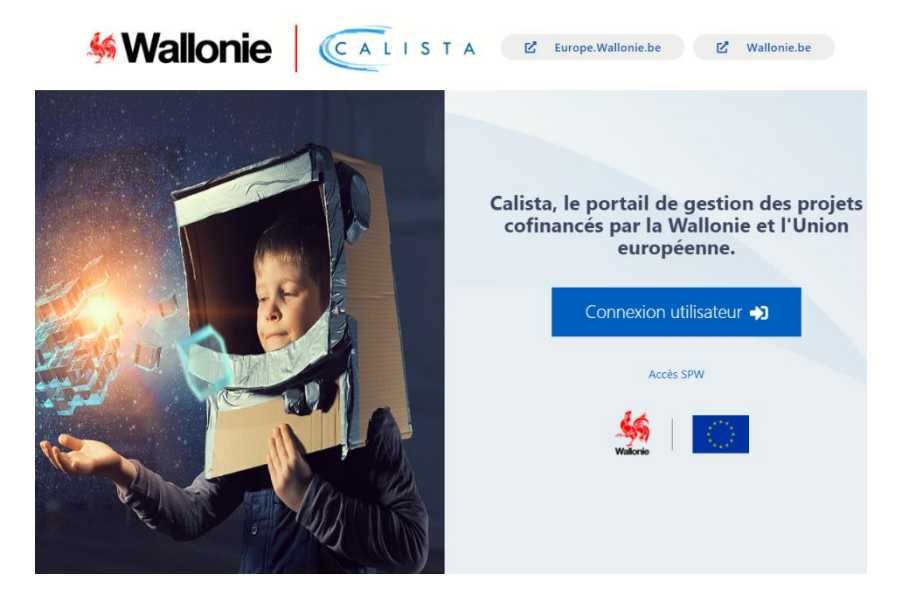

• Se connecter comme utilisateur et s'identifier via la plateforme CSAM (avec un lecteur de carte eID ou Itsme).

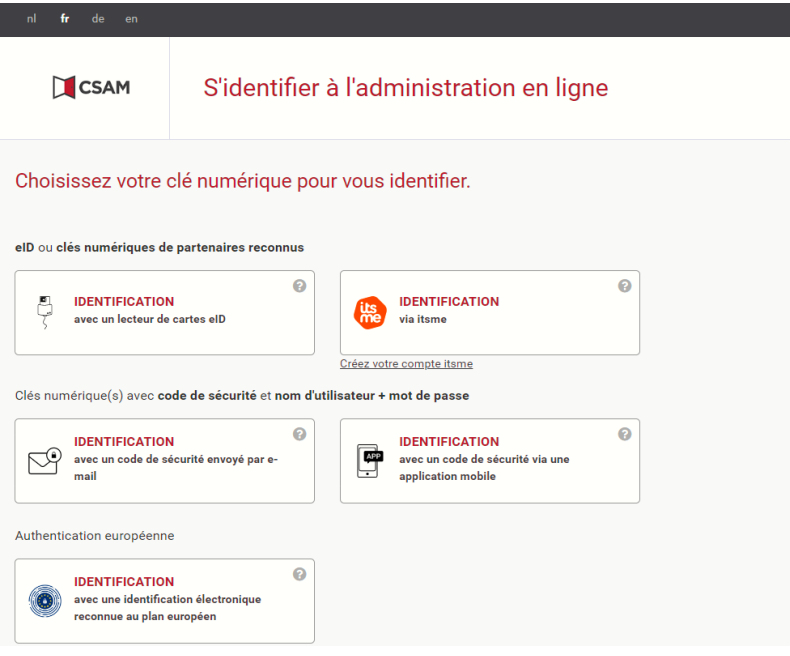

## <span id="page-3-2"></span>2.2 Création du projet

• Ouverture de la page d'accueil CALISTA et sélectionner l'onglet "Candidatures" pour voir les appels à projets ouverts ;

• Choisir l'appel « 355 a – Restauration en zone SEP Natura 2000/SGIB » ou « 355 b – Renforcement de services écosystémiques » dans « appel(s) à projets FEADER » puis créer une candidature.

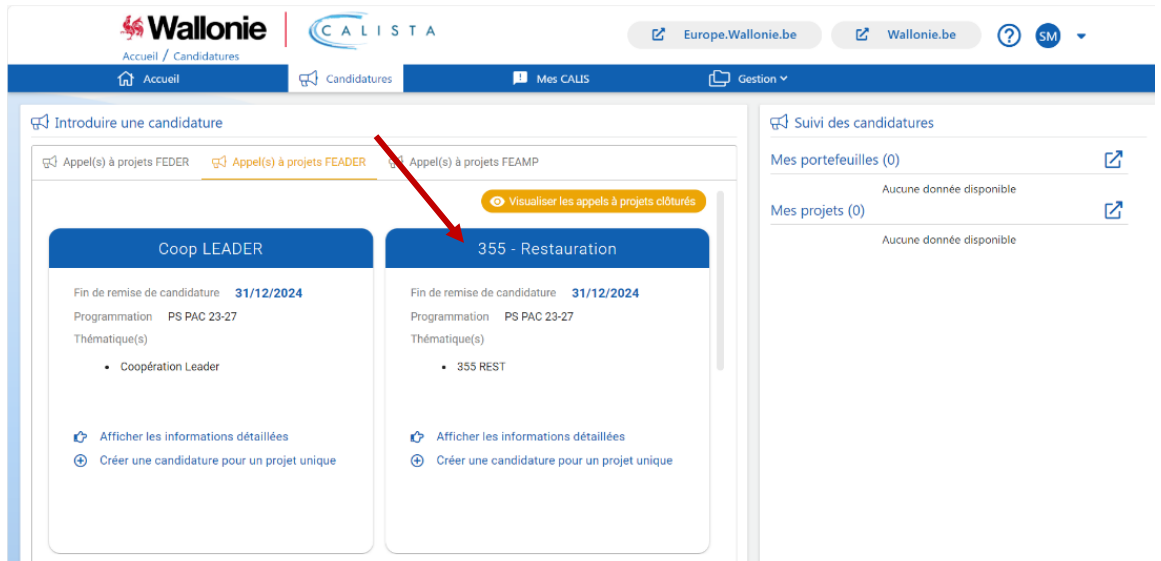

- Après un premier enregistrement et lors d'une "reconnexion", ouverture d'un écran d'accueil type et accès au portefeuille ou projets en cours via :
	- o Soit le menu sur la page d'accueil "Suivi de mes tâches" et l'icône « Accéder à la boîte des tâches » ;

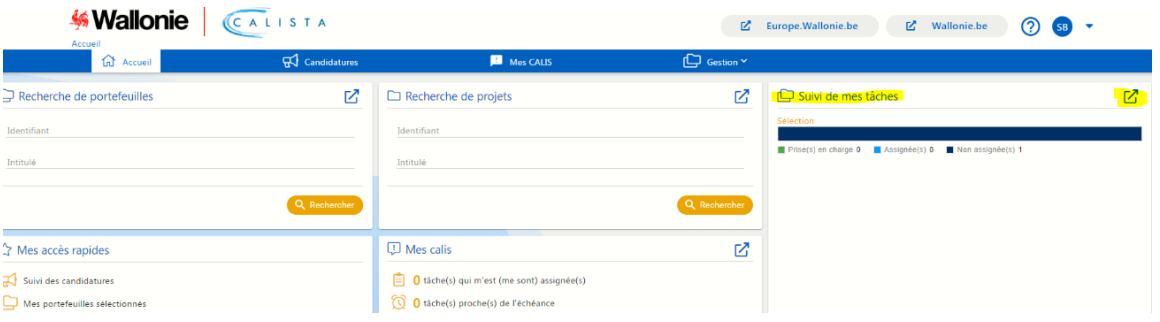

o Soit l'onglet "Mes Calis" dans la barre de tâches et en sélectionnant "Les tâches

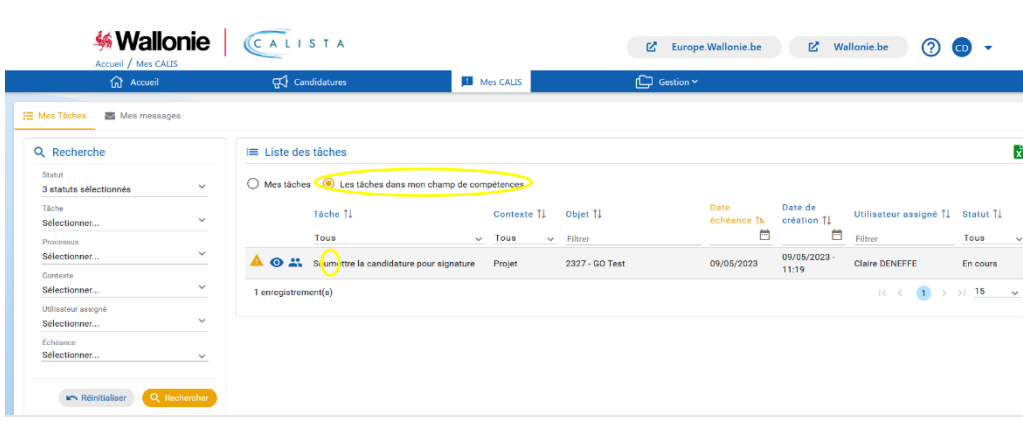

dans mon champ de compétence via l'icône <sup>1</sup>"Afficher" ;

o Soit l'onglet "Candidatures", cette manière permet d'avoir accès au portefeuille et projets déjà créés.

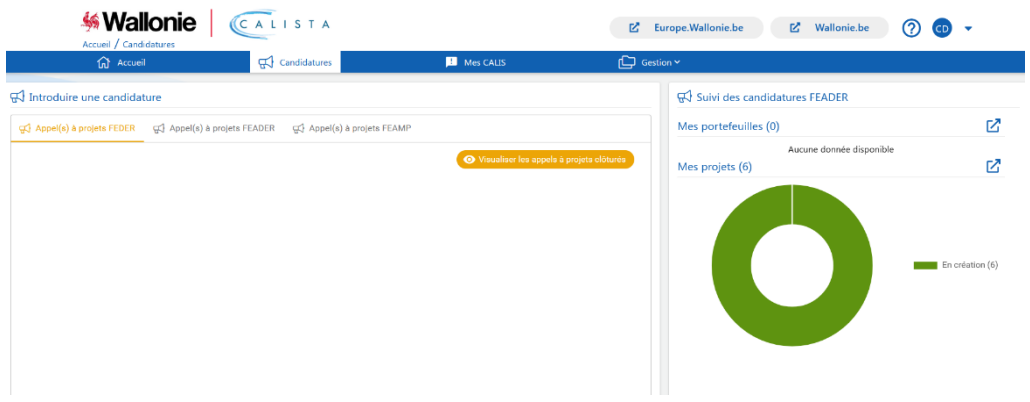

## <span id="page-5-0"></span>2.3 Généralités

- o Chaque fois qu'il y a un "\*", cela veut dire que l'encodage est obligatoire.
- o Chaque "section" du document où doit être encodé du "texte" dispose de possibilités de mise en forme similaires à du "Word". Il est donc possible d'effectuer un "copier-coller" d'un document Word ou d'insérer des images ou tableaux.
- o L'icône "Editer" permet de compléter/modifier la section concernée.
- $\circ$  L'icône  $\overline{\bigoplus}$  "Nouveau" permet d'ajouter de nouvelles références, variables en fonction de la section concernée (ajouter une rubrique financière, un nouvel indicateur, une étape au calendrier, etc.).
- o Une fois chaque section complétée, il vous sera demandé d'enregistrer **avant de passer à une**

autre section, icône au-dessus à droite

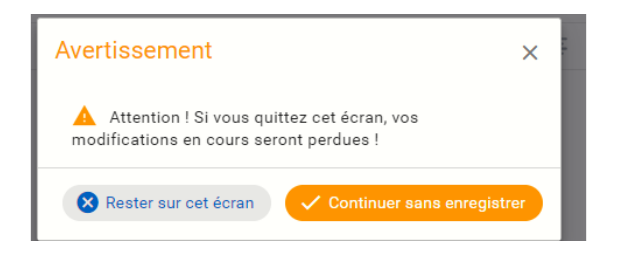

- o L'icône permet de voir si toutes les sections sont complètement remplies. Des croix de couleur "verte" ou "rouge" apparaissent et renseignent si la section est complète ou non.
- o Certaines sections devront faire l'objet de précisions complémentaires dans des documents annexés à la section « Documents » (*cfr.* point 2.4.12).
- o Les sections du formulaire ont été mises en place principalement pour les aides FEADER. Toutes ne concernent pas forcément les projets de restauration en zone SEP Natura 2000/SGIB ou de renforcement des services écosystémiques (en fonction de la nature des projets) et il suffira d'y inscrire la mention "Non-concerné" le cas échéant (mais la présence d'un texte quelconque dans certaines sections du formulaire apparaît comme indispensable pour que le système conclut à un formulaire entièrement encodé). Les sections ou champs non applicables

pour les projets de restauration en zone SEP Natura 2000/SGIB ou de renforcement des services écosystémiques sont renseignés dans les différentes sections ci-dessous.

Le menu à gauche reprend également les différentes sections à compléter.

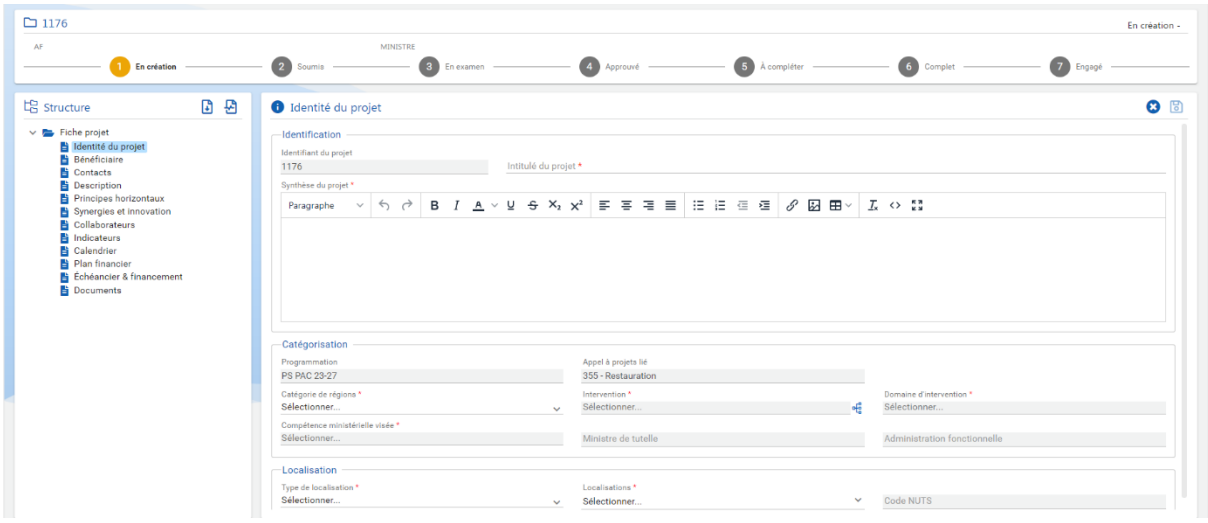

#### <span id="page-6-1"></span><span id="page-6-0"></span>2.4 Encodage des informations relatives au projet

2.4.1 Identité du projet :  $1^{\text{ère}}$  page lors de la première connexion

#### A compléter :

- o Intitulé du projet : titre explicite que le candidat souhaite donner à son projet en précisant le type de projet et la localisation de celui-ci (exemple : *« Restauration d'une pelouse calcaire à Viroinval »*) ;
- o Synthèse du projet : un résumé du projet ;
- o Catégorisation : compléter, au fur et à mesure, les 3 premières sections, en utilisant la valeur unique du menu déroulant :
	- 1) Catégorie de régions = **Wallonie** ;
	- 2) Interventions = "Restauration zone SEP" (355 a) ou "Renforcement des services écosystémiques" (355b) ;
	- 3) Domaine d'intervention = "Investissement restauration biodiversité" ;
	- 4) Compétence ministérielle visée = Environnement. Le choix de la compétence ministérielle entrainera la sélection automatique des champs "Ministre de tutelle" et "Administration fonctionnelle" ;
- o Localisation : portée territoriale du projet en Wallonie. Après avoir sélectionné le type de localisation (commune, province, région, arrondissement) et les localisations, le champ code NUTS sera complété automatiquement.

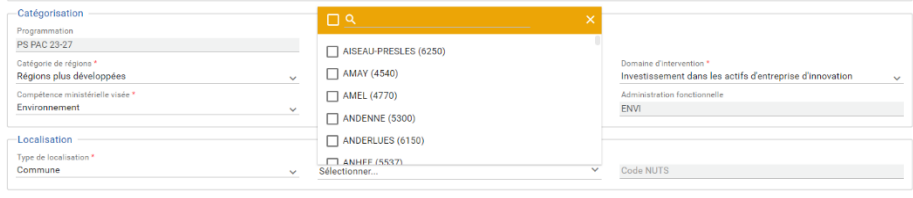

#### 2.4.2 Bénéficiaire

<span id="page-7-0"></span>Informations reprises lors de la création du projet.

En fonction du type de candidat, compléter personne morale ou personne physique.

A compléter pour personne morale :

- o **Siège social** : introduire le Numéro BCE du représentant wallon du projet et cliquer sur le « + » à droite du champ pour aller rechercher automatiquement les autres informations à la BCE. Il faut également définir si l'entité mentionnée est de droit public ;
- o **Siège d'exploitation** : à compléter si nécessaire. Pour ce faire, il faut sélectionner l'établissement approprié dans le menu déroulant. Les choix proposés émanent des données enregistrées à la BCE et importées à l'étape précédente. La sélection de l'établissement concerné va entrainer directement la complétude des autres champs de renseignement sur l'unité d'établissement ;

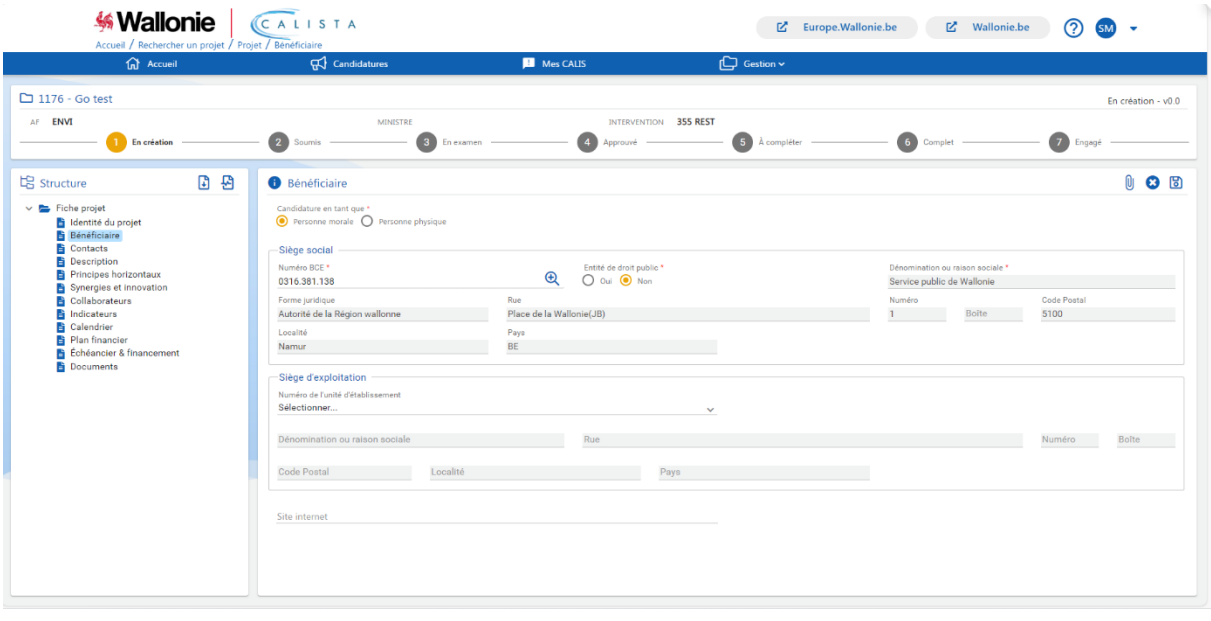

o **Site internet** : indiquer l'adresse URL si elle existe.

A compléter pour personne physique :

- o Nom et prénom : apparaissent automatiquement vu la connexion avec la carte eID ou Itsme ;
- o Adresse : à compléter.

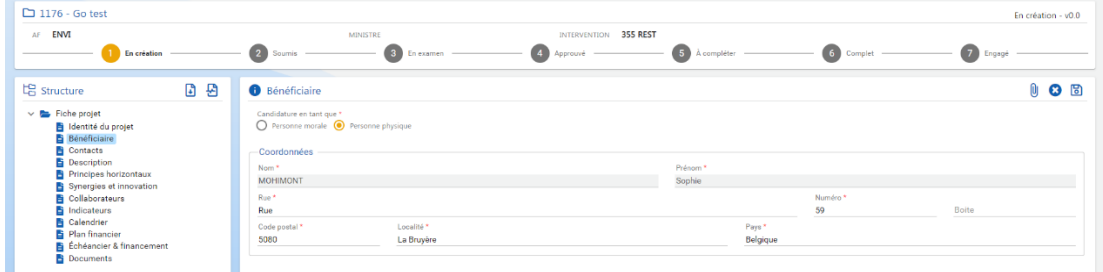

#### 2.4.3 Contacts

<span id="page-8-0"></span>Ajout d'autre(s) personne(s) qui pourront aussi compléter le projet.

Attention, au niveau des personnes de contact, il faudra toujours qu'il y en ait une avec la fonction de "Représentant légal" qui pourra soumettre le projet, et qui, en cas de candidature par une personne morale, est le représentant tel que repris à la BCE.

Ce représentant légal recevra un email automatique l'informant de sa désignation.

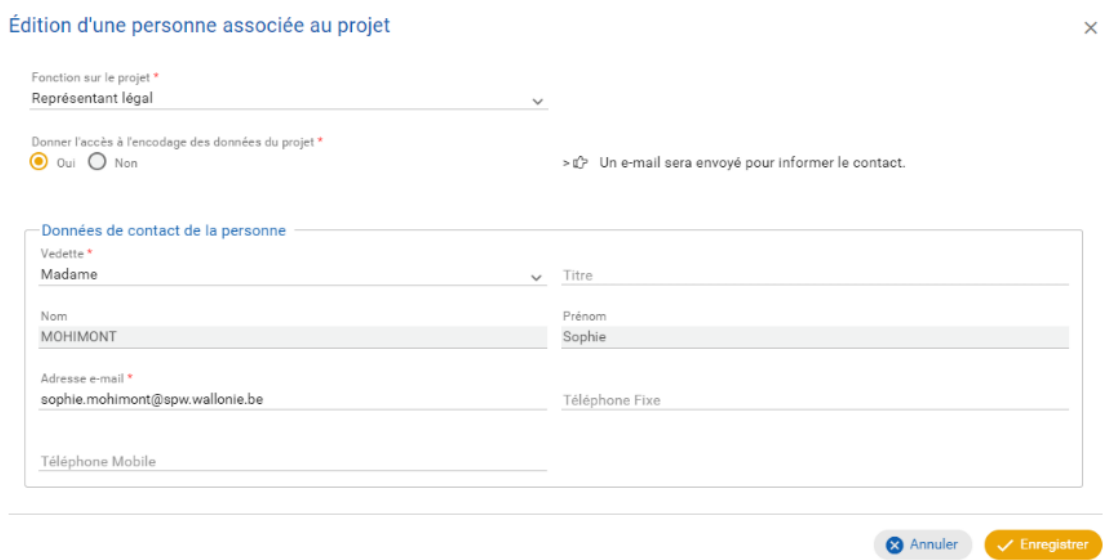

#### 2.4.4 Description

<span id="page-8-1"></span>A compléter :

o Description du projet :

Décrire en quelques lignes :

- 1) la situation initiale, c'est-à-dire avant la réalisation du projet :
	- la direction extérieure du Département de la Nature et des Forêts (DNF) concernée par le projet (Arlon, Dinant, Malmedy, Marche-en-Famenne, Mons, Namur ou Neufchâteau) ;
	- $\bullet$  le.s numéro.s de la.des parcelle.s cadastrale.s<sup>1</sup> concernée.s ;
	- le type d'occupation (propriétaire, gestionnaire, locataire,…) ;
	- la situation au plan de secteur ;
	- le code du site Natura 2000<sup>2</sup> concerné (avec l'.les UG actuelle.s) et/ou le code du SGIB<sup>3</sup> concerné ;
	- la description de l'état et de la gestion actuels de la parcelle, y compris les éventuelles données biologiques ;
- 2) la.les problématique.s liée.s au contexte environnemental ;

<sup>&</sup>lt;sup>1</sup> La référence cadastrale est un code qui contient successivement la commune, la division, la section, le radical et éventuellement un exposant (exemple: Etalle/5 DIV/Sec A/0345<sup>c</sup>)

<sup>&</sup>lt;sup>2</sup> Pour connaitre le code du site Natura 2000 (BEXXXXX), veuillez consulter le Géoportail de la Wallonie (Walonmap : [http://geoportail.wallonie.be](http://geoportail.wallonie.be/)). Notice explicative d'utilisation disponible sur [https://www.natagriwal.be/reseau-natura-2000/terrain-en](https://www.natagriwal.be/reseau-natura-2000/terrain-en-natura-2000/)[natura-2000/](https://www.natagriwal.be/reseau-natura-2000/terrain-en-natura-2000/)

<sup>&</sup>lt;sup>3</sup> Pour connaitre le code du SGIB, veuillez consulter [http://biodiversite.wallonie.be/fr/rechercher-un-site-interessant-ou](http://biodiversite.wallonie.be/fr/rechercher-un-site-interessant-ou-protege.html?IDC=2828)[protege.html?IDC=2828](http://biodiversite.wallonie.be/fr/rechercher-un-site-interessant-ou-protege.html?IDC=2828)

- 3) une synthèse des travaux envisagés en termes quantitatifs et/ou qualitatifs<sup>4</sup>, reprenant la superficie par habitat restauré en ha<sup>5</sup>;
- 4) en site Natura 2000, la.les nouvelle.s UG à laquelle(auxquelles) sera.ont affectée.s la.les parcelle.s restaurée.s.
	- o Contribution aux objectifs du programme :

Afin de préciser en quoi le projet contribuera aux objectifs globaux du Plan stratégique de la PAC et/ou propres à l'appel à projets et rencontre les besoins identifiés, copier-collerl'un des deux textessuivants :

*« Intervention 355 A : La subvention pour la restauration de sites est octroyée pour restaurer et entretenir des habitats d'intérêt communautaire et des habitats d'espèces d'intérêt communautaire afin de permettre leur rétablissement et leur maintien dans un état de conservation favorable. »*

*« Intervention 355 B : La subvention pour le renforcement des services écosystémiques est octroyée afin de réduire le risque d'inondation et de favoriser l'infiltration d'eau de manière à :*

*1° réduire le débit dans les systèmes de drainage naturels ou artificiels, en interceptant ou stockant les eaux de ruissellement en vue de :*

*a) reméandrer des cours d'eau artificialisés pour l'exploitation forestière ou créer des zones d'immersion temporaires, des diguettes de retenues dans le lit majeur des cours d'eau ;*

*b) exploiter anticipativement des peuplements afin de permettre le développement d'habitats naturels rivulaires ou typiques des milieux humides ou la plantation de peuplements adaptés à ce type de zones ;*

*c) reboiser les rives permettant de restaurer les systèmes naturels pour aider à ralentir le débit des cours d'eau et stocker l'eau.*

*2° installer des dispositifs permettant de réduire l'érosion et la compaction des sols en cas d'exploitation, au-delà des obligations légales ;*

<sup>4</sup> Les travaux seront détaillés dans un cahier spécial des charges ou une note technique qui sera alors joint à la candidature dans les Documents (cf. point 12.)

<sup>5</sup> La liste des HIC est disponible su[r http://biodiversite.wallonie.be/fr/biotopes-habitats.html?IDC=833](http://biodiversite.wallonie.be/fr/biotopes-habitats.html?IDC=833)

Aide à l'encodage dans CALISTA – Mesure 355 – Investissements non-productifs en zone rurale restauration de sites en zone SEP et renforcement des services écosystémiques

*3° adapter le réseau viaire et les infrastructures aux aménagements envisagés pour répondre aux objectifs visés. »*

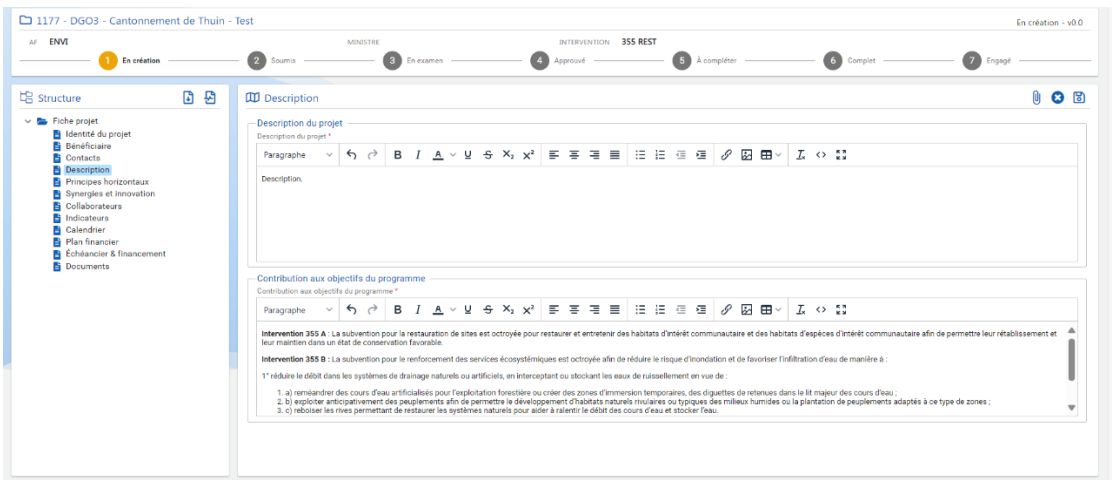

### 2.4.5 Principes horizontaux

<span id="page-10-0"></span>Les différentes sections peuvent ne pas concerner les projets pour la restauration en zone SEP Natura 2000/SGIB et le renforcement des services écosystémiques. Il faut cocher soit "oui", soit "non" et compléter les champs qui concernent le projet. Dans le cas contraire, il faut indiquer la mention "nonconcerné".

A compléter :

- o Adaptation au changement climatique ;
- o Utilisation durable et protection des ressources en eau ;
- o Transition vers une économie circulaire ;
- o Prévention et réduction de la pollution ;
- o Protection et restauration de la biodiversité et des écosystèmes ;
- o Atténuation du changement climatique ;
- o Egalité des chances et non-discrimination : expliquer les mesures prises pour limiter ou éviter les discriminations.

#### 2.4.6 Synergies et innovation

<span id="page-10-1"></span>A compléter :

- o Partenaires du projet et synergies attendues : identifiez les parties prenantes et indiquez les compétences et tâches qui seront confiées à ces futurs partenaires ;
- o Adéquation avec les critères de sélection : il faut démontrer comment chacun des critères de sélection est respecté (consulter les Annexes 2 et 3 du présent document pour répondre au mieux) ;
- o Pérennité :
	- le candidat décrit la pérennité des résultats attendus de son projet c'est-à-dire la gestion envisagée sur la.les parcelle.s restaurée.s permettant de maintenir les aménagements réalisés (plans de gestion, méthodes agroenvironnementales, etc.) ;
	- le candidat décrit la.les condition.s à laquelle (auxquelles) il s'engage après octroi de la subvention demandée ;

- le candidat décrit les exigences relatives au maintien des terrains à restaurer qui prévalent pendant les périodes suivantes selon son projet (copier-coller l'une ou plusieurs des exigences ci-dessous selon le type de projet en regard de chaque parcelle cadastrale concernée) :
	- « 5 ans pour l'entretien d'un terrain sans restauration préalable » ;
	- « 15 ans pour les autres travaux de restauration si les types d'habitats naturels d'intérêt communautaire ou les espèces d'intérêt communautaire visés sont non prioritaires » ;
	- « 30 ans pour les autres travaux de restauration si les types d'habitats naturels d'intérêt communautaire et les espèces d'intérêt communautaire visés sont prioritaires » ;
	- « 30 ans pour l'achat de terrains couplé à un projet de restauration ou de renforcement des services écosystémiques, lequel offre les garanties d'affectation définitive à la conservation de la nature ou au renforcement de services écosystémiques et reste la propriété du bénéficiaire pour une durée correspondant au moins à celle du maintien du terrain à restaurer » ;
	- « 30 ans pour les projets de renforcement de services écosystémiques (Intervention 355 B) ».
- o Caractère innovant : le caractère innovant se détermine par l'aptitude à résoudre un problème en s'écartant significativement des approches traditionnelles.

#### 2.4.7 Collaborateurs

<span id="page-11-0"></span>A compléter :

- o Collaborateurs en charge du projet : section à compléter si la personne qui sera en charge de la mise en œuvre du projet est déjà identifiée. Si pas, alors "Non-concerné" ;
- o Expériences pertinentes et qualification du demandeur : expliquer en quoi le bénéficiaire de l'aide pourra mener à bien le projet.

#### 2.4.8 Indicateurs

<span id="page-11-1"></span>1 indicateur de réalisation et 1 indicateur de résultat ont été définis par défaut et doivent être complétés.

A côté de ces 2 indicateurs, d'autres indicateurs de réalisation et de résultat de projets peuvent être ajoutés, cliquer sur l'icône  $\overline{\bigoplus}$  ".

#### *A compléter pour l'Intervention 355 A* :

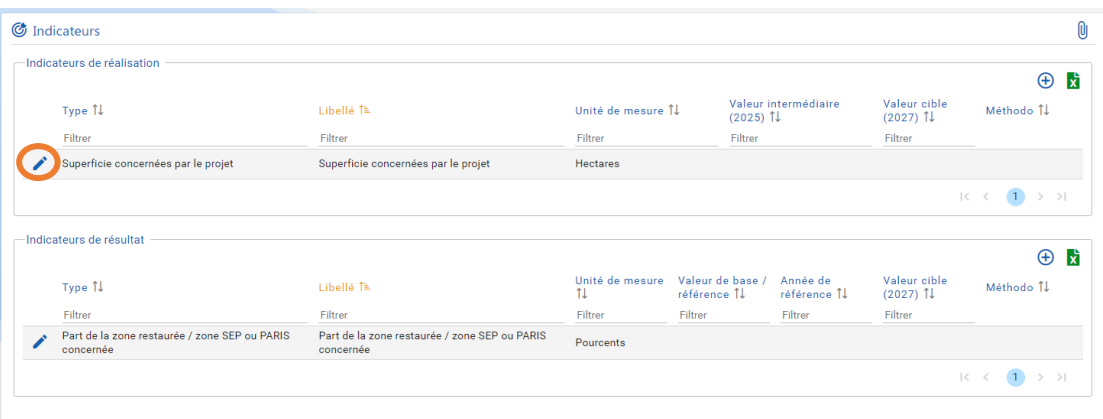

o Réalisation : quantifier et préciser la superficie concernée par le projet, sur la période prévue du projet, indiquer une valeur pour 2025 (valeur prévue à mi-parcours du projet) et 2027 (valeur prévue en fin de projet). Sous "Méthodo", Indiquer "Wallonie" ;

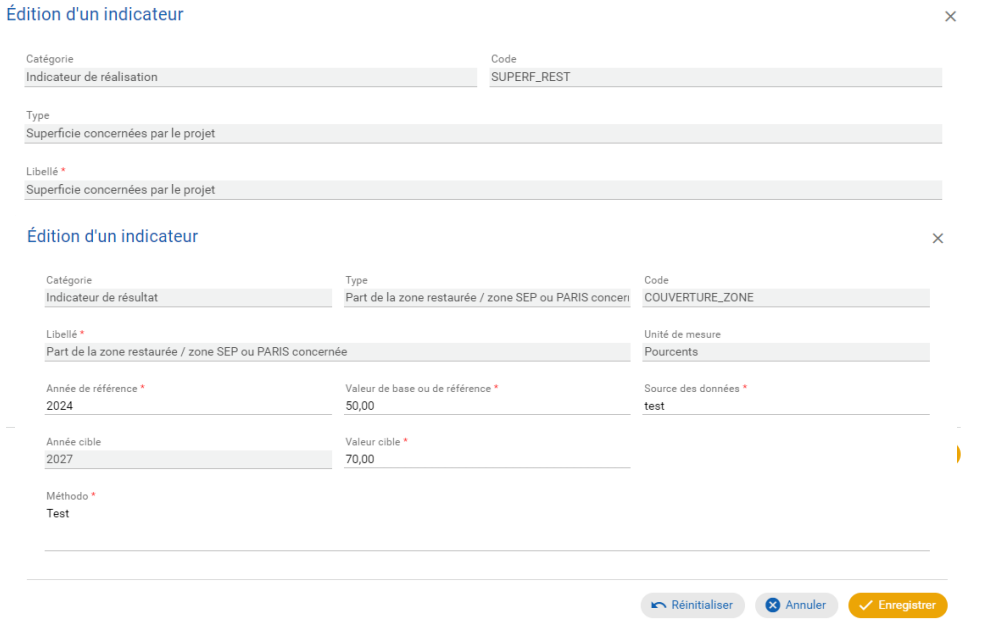

o Résultat : quantifier et préciser la part de la zone restaurée par rapport à la zone SEP<sup>6</sup> concernée, sur la période prévue du projet, indiquer une valeur pour 2025 (valeur prévue à mi-parcours) et 2027 (valeur prévue en fin de projet). Sous "Méthodo", indiquer "Wallonie".

<sup>&</sup>lt;sup>6</sup> Pour connaitre la superficie totale de la zone SEP, rechercher l'information dans la fiche descriptive du site concerné au lien suivant : <http://biodiversite.wallonie.be/fr/rechercher-un-site-interessant-ou-protege.html?IDC=2828>

Aide à l'encodage dans CALISTA – Mesure 355 – Investissements non-productifs en zone rurale restauration de sites en zone SEP et renforcement des services écosystémiques

#### *A compléter pour l'Intervention 355 B* :

- o Réalisation : quantifier et préciser la superficie concernée par le projet (zone de travaux + zone protégée), sur la période prévue du projet, indiquer une valeur pour 2025 (valeur prévue à mi-parcours du projet) et 2027 (valeur prévue en fin de projet). Sous "Méthodo", indiquer "Wallonie".
- o Résultat : quantifier et préciser la part du territoire wallon impacté par le projet, c'està-dire la superficie du sous-bassin versant<sup>7</sup> concerné par le projet par rapport à la superficie de la Région wallonne, sur la période prévue du projet, indiquer une valeur pour 2025 (valeur à mi-parcours) et 2027 (valeur en fin de projet). Sous "Méthodo", indiquer "Wallonie".

#### 2.4.9 Calendrier

<span id="page-13-0"></span>Compléter les différentes étapes du projet y compris celles ayant déjà été lancées et/ou terminées avant l'introduction de la candidature, c'est-à-dire tant les étapes préalables (ex. acquisition du terrain, appel d'offres, obtention de permis d'urbanisme ou d'autorisations, etc.) que les étapes de sa mise en œuvre proprement dite (période des travaux, etc.) avec une date de début et de fin. Données informatives, et non contraignantes.

Attention, il en faut au moins "une". Pour rajouter des étapes, cliquer sur l'icône "...

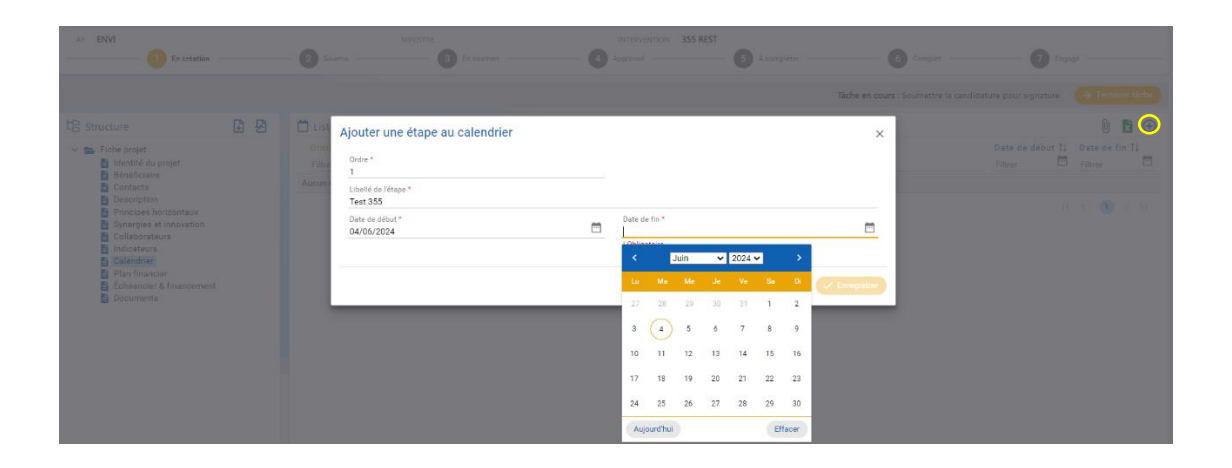

#### 2.4.10 Plan financier

<span id="page-13-1"></span>Encodage du budget selon les rubriques et sous-rubriques créées.

Le budget se base sur des devis récoltés dans le cadre d'un appel d'offre préalable à l'introduction de la candidature (les devis devront être joints à la candidature : *cf.* point 2.4.12) :

1° lorsque les travaux sont réalisés par le candidat, un devis estimatif des travaux envisagés ainsi qu'au moins deux devis estimatifs des travaux envisagés fournis par des tiers ;

2° lorsque les travaux sont réalisés par un tiers, au moins trois devis estimatifs des travaux envisagés fournis par des tiers (si le nombre de devis requis ne peut pas être obtenu, le candidat présente toute pièce justificative d'une mise en concurrence) ;

<sup>7</sup> Sous-bassins appartenant au bassin de la Meuse : Amblève, Lesse, Meuse amont, Meuse aval, Ourthe, Semois - Chiers, Sambre et Vesdre ; sous-bassins appartenant au bassin de l'Escaut : Dendre, Dyle-Gette, Escaut-Lys, Haine et Senne ; sous-bassin du Rhin : Moselle et sous-bassin de la Seine : Oise.

Aide à l'encodage dans CALISTA – Mesure 355 – Investissements non-productifs en zone rurale restauration de sites en zone SEP et renforcement des services écosystémiques

3° un justificatif du choix du devis retenu lorsque ce dernier est dicté par un autre motif que le moindre coût.

Le candidat peut solliciter une avance de fonds pour des projets qui n'ont pas encore été réalisés. Le montant de l'avance est plafonné à 30 % du montant total de l'aide prévue dans la décision de sélection. La demande d'avance doit être indiquée dans le plan financier.

Pour rajouter des rubriques, cliquer sur l'icône " $\bigoplus$ ".

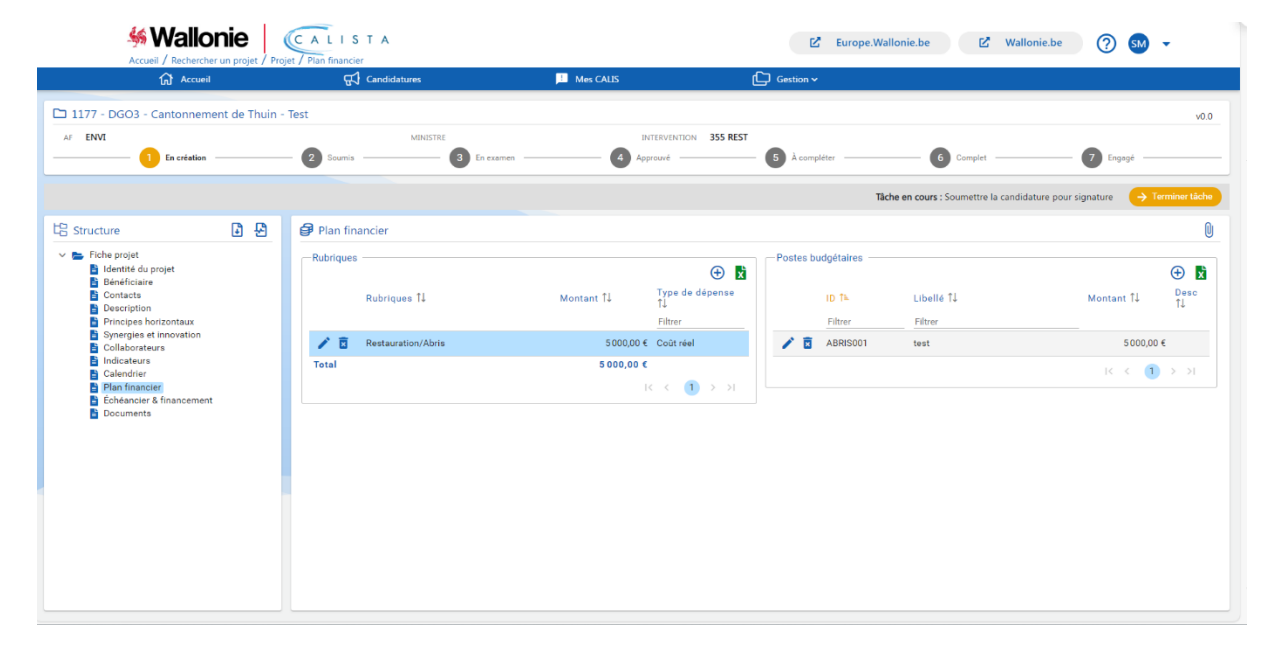

#### A compléter :

o Via les menus déroulants, sélectionner une rubrique puis une des sous-rubriques liées

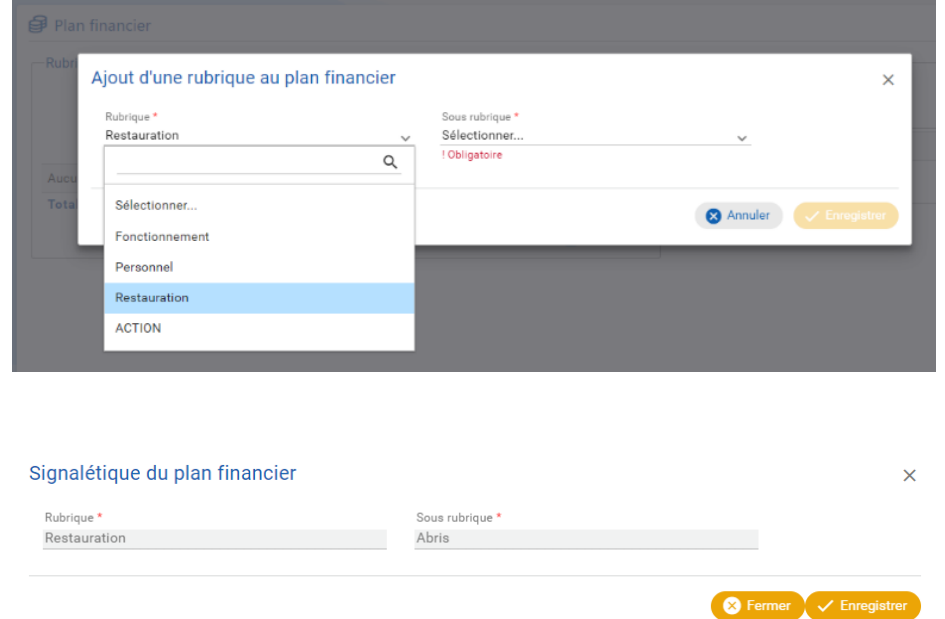

Ensuite dans le second cadre "Postes budgétaires", ajouter le budget prévisionnel et la justification (+ demande d'avance éventuelle à préciser dans la description).

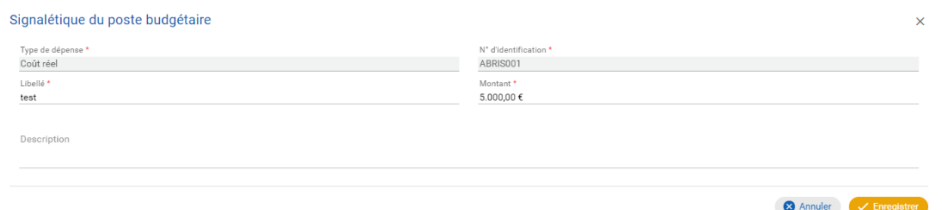

Procéder de la même manière, si nécessaire, pour les autres rubriques et sous-rubriques du plan financier.

Au final, obtenir un plan financier définitif avec un budget total.

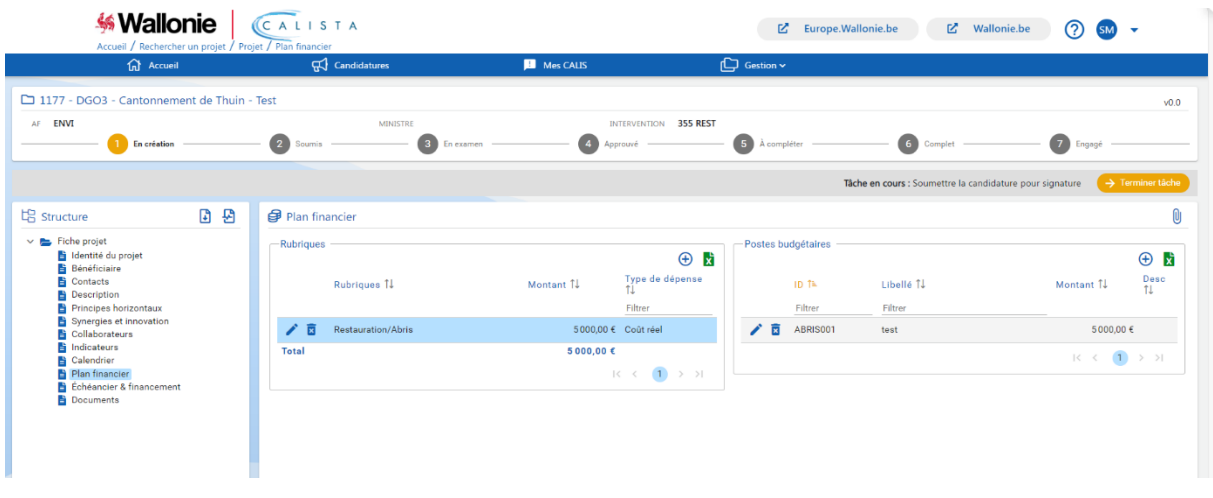

#### 2.4.11 Echéancier & financement

<span id="page-15-0"></span>Section relative à la planification financière annuelle

Dans le cadre « Echéancier annuel des coûts », ajouter **manuellement** la répartition "annuelle" du budget en sélectionnant chacune des lignes (années). La somme doit correspondre au total du budget de la section précédente (pas de vérification automatique).

Le cadre "Financement" reprend la part des différents cofinanceurs telle que prévue pour l'intervention.

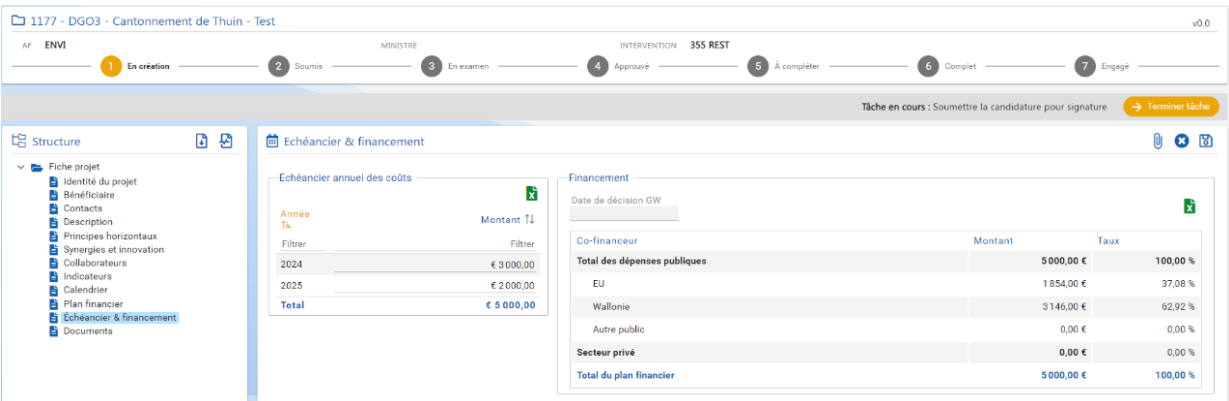

#### 2.4.12 Documents

<span id="page-16-0"></span>Insérer tout document utile permettant de justifier la demande ou de préciser le contenu de la candidature.

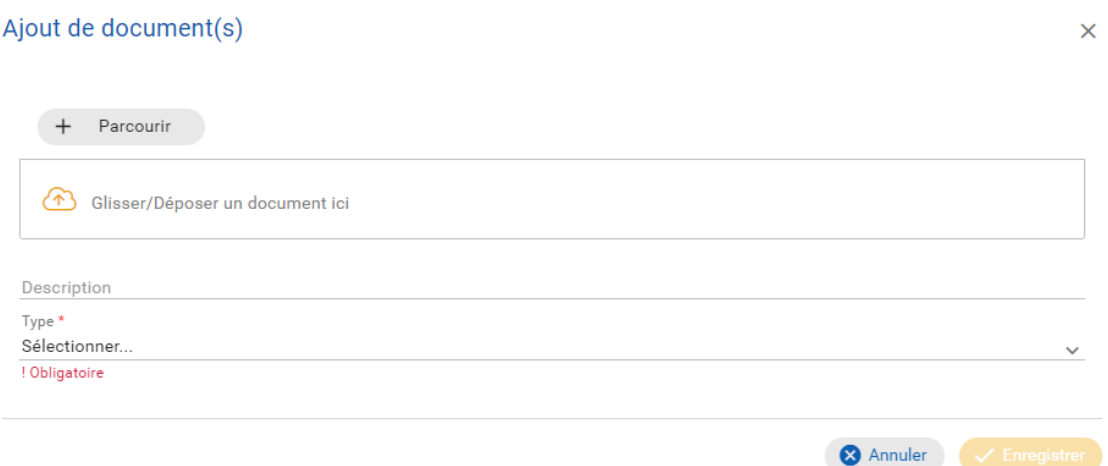

La liste ci-dessous reprend les documents qui doivent (\*) ou peuvent être annexés :

- o lorsque les travaux sont réalisés par le candidat, un devis estimatif des travaux envisagés ainsi qu'au moins deux<sup>8</sup> devis estimatifs des travaux envisagés fournis par des tiers<sup>\*</sup> ;
- $\circ$  lorsque les travaux sont réalisés par un tiers, au moins trois<sup>9</sup> devis estimatifs des travaux envisagés fournis par des tiers\* ;
- o le cas échéant, un justificatif du choix du devis retenu lorsque ce dernier est dicté par un autre motif que le moindre coût ;
- o un cahier des charges ou une note technique décrivant les travaux à réaliser\* ;
- o un extrait du plan cadastral sur lequel le périmètre précis de la surface concernée par la subvention est délimité par une ligne rouge\* ;
- o un extrait de la carte IGN au 1/10 000<sup>e</sup> sur laquelle la surface concernée est identifiée en rouge\* ;
- o une couche cartographique (au format .SHP) reprenant les infos sur la zone restaurée avec les habitats et UG cibles ;
- o une copie de la matrice cadastrale concernée ou de tout autre document de nature à établir la propriété et la.les superficie.s de la.des parcelle.s concernée.s\*;
- $\circ$  lorsque le candidat n'est pas propriétaire de la.des parcelle.s concernée.s, un mandat<sup>10</sup> dûment signé par le.les propriétaire.s de la.des parcelle.s. Par ce mandat, le.s propriétaire.s de la.des parcelle.s autorise.nt le candidat à effectuer les démarches administratives en lien avec la candidature, en cas de sélection à mettre en œuvre les travaux de restauration en encadrant les entrepreneurs, à assumer le coût financier lié aux travaux, à percevoir la subvention, le cas échéant à modifier l'unité de gestion Natura 2000 de la.des parcelle.s concernée.s (exemple : l'UG 10 sera cartographiée par le SPW

 $^8$  si le nombre de devis requis ne peut pas être obtenu, le candidat présente toute pièce justificative d'une mise en concurrence

<sup>&</sup>lt;sup>9</sup> si le nombre de devis requis ne peut pas être obtenu, le candidat présente toute pièce justificative d'une mise en concurrence

<sup>&</sup>lt;sup>10</sup> Si un extrait du statut de l'entreprise mentionne explicitement que le gestionnaire est autorisé à agir au nom de l'entreprise et donc au nom des autres propriétaires, seul un extrait du statut suffit.

Aide à l'encodage dans CALISTA – Mesure 355 – Investissements non-productifs en zone rurale restauration de sites en zone SEP et renforcement des services écosystémiques

en UG 2 après restauration), à signer les engagements via-à-vis de la Région wallonne sur les investissements  $11$  ;

- o un formulaire de demande d'identification au SIGeC par l'Organisme payeur de Wallonie (cfr. Annexe 1). Le formulaire doit être joint à la première demande d'aide. Il permettra au SPW d'octroyer au candidat un numéro de référence nécessaire pour la liquidation de la subvention. Pour les éventuelles demandes ultérieures, le candidat devra joindre ce formulaire sur lequel il aura indiqué le numéro de non producteur qui lui a été octroyé ;
- $\circ$  le cas échéant, une copie de compromis de vente du terrain comprenant les coordonnées du vendeur, de l'acquéreur et du notaire, accompagnée d'une estimation de la valeur du terrain établie par un notaire ou par le Comité d'acquisition des immeubles ;
- $\circ$  si le candidat est une ASBL ou une société, une copie des actes de constitution ;
- o un relevé d'identité bancaire (RIB) signé par la banque (lequel permettra la liquidation de la subvention $1^{12}$ :
- $\circ$  le cas échéant et si vous l'avez déjà obtenu, une copie du permis d'urbanisme<sup>13</sup>.

Une fois le projet rempli totalement : présence de "V" en vert à coté de toutes les sections, après

vérification du test de complétude (en cliquant sur l'icône  $\overline{\mathcal{L}}$ ).

Finalisation de l'encodage en cliquant sur l'icône « Terminer tâche » et puis "Oui".

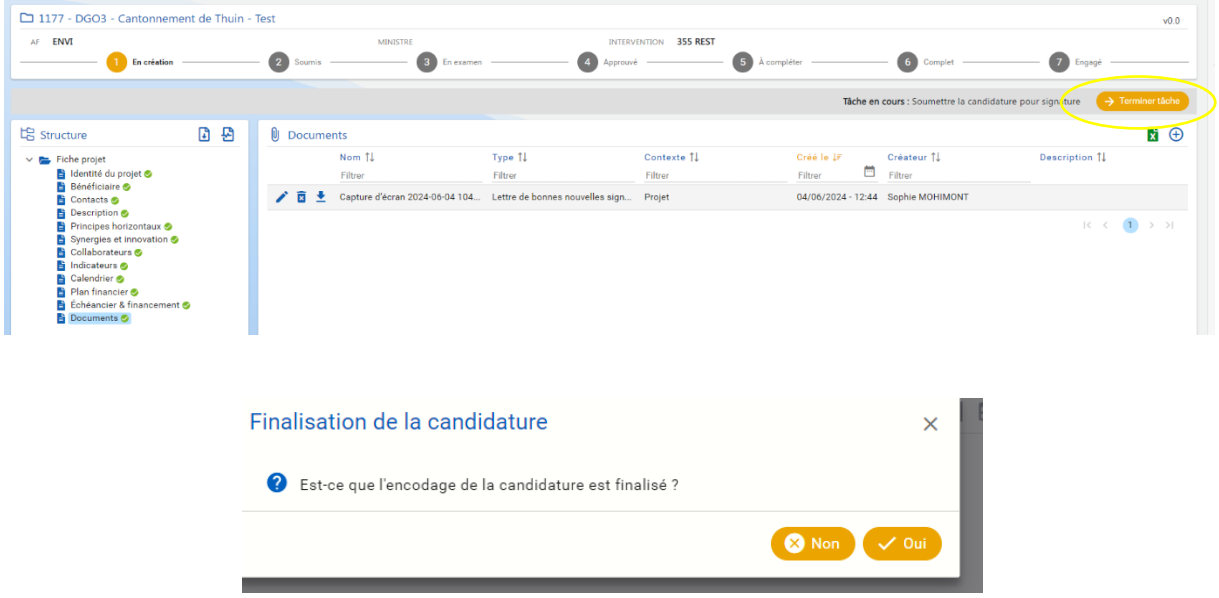

Une fois cette opération faite, la fiche projet est considérée comme "Finalisée" MAIS peut être réouverte et retravaillée en recliquant sur les différentes rubriques.

<sup>&</sup>lt;sup>11</sup> Les engagements consistent à conserver et entretenir les aménagements créés sur la.les parcelle.s concernée.s pendant une durée minimale, selon le cas, de 5, 15 ou 30 ans. Ces engagements incombent au candidat (gestionnaire ou propriétaire). Cependant, ces engagements étant affectés à la.aux parcelle.s, en cas de changement/d'abandon de gestionnaire, il revient obligatoirement au nouveau gestionnaire, voire le cas échéant au propriétaire, de reprendre et poursuivre le respect de ces engagements.

 $12$  Si le RIB est au nom de 2 personnes, la demande de numéro de non-producteur doit être remplie par les 2 personnes (avec N° de registre national)

<sup>&</sup>lt;sup>13</sup> Si un permis d'urbanisme est nécessaire pour effectuer les travaux envisagés, il n'est pas obligatoire de l'avoir obtenu préalablement à la candidature. Il peut être demandé par après, du moment que le permis ait été octroyé avant le début des travaux.

À tout moment, il est possible de générer une version ".pdf" du document en cours via l'icône

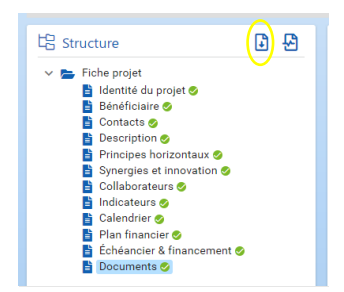

Ensuite, succession de "tâches" à réaliser et qui apparaitront dans le bandeau supérieur :

- o Prendre en charge la tâche via l'icône ;
- o Soumettre la candidature pour signature ;

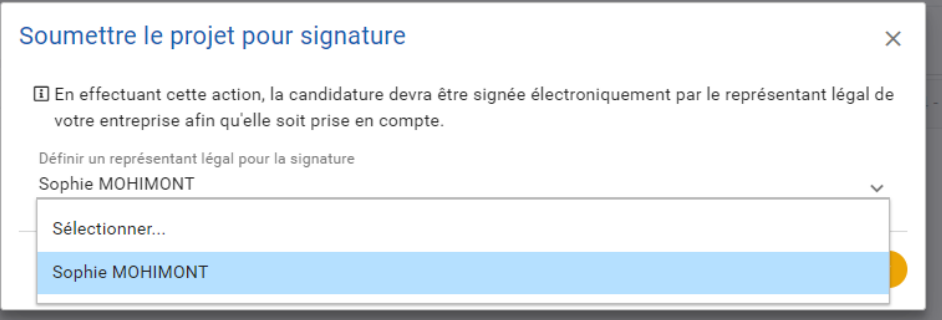

- o Sélectionner, via menu déroulant, le représentant qui va soumettre le projet et donc signer électroniquement la candidature, et enregistrer ;
- o Signer et soumettre la candidature ;
- o Confirmation de la prise en charge.

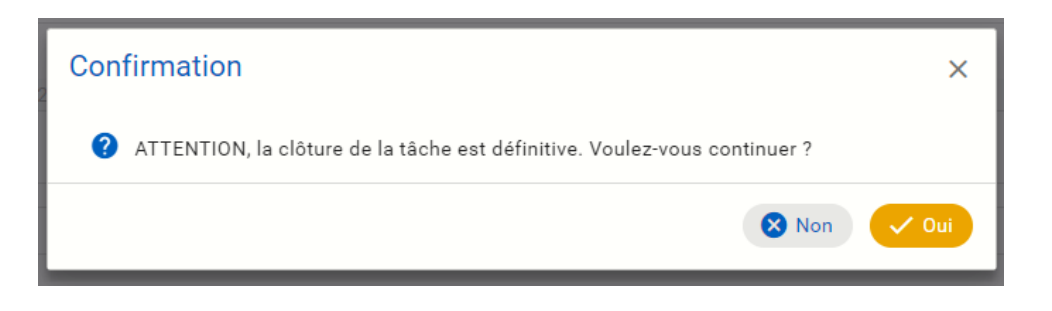

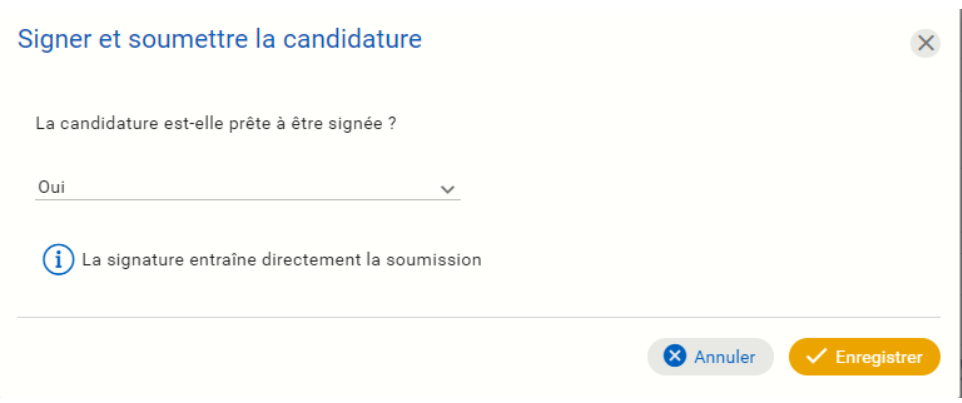

Attention : il est possible qu'il faille charger une extension BOSA pour pouvoir signer.

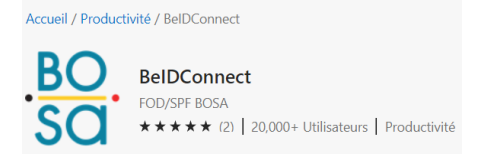

Renvoi ensuite vers la page "signature électronique" du Service public fédéral.

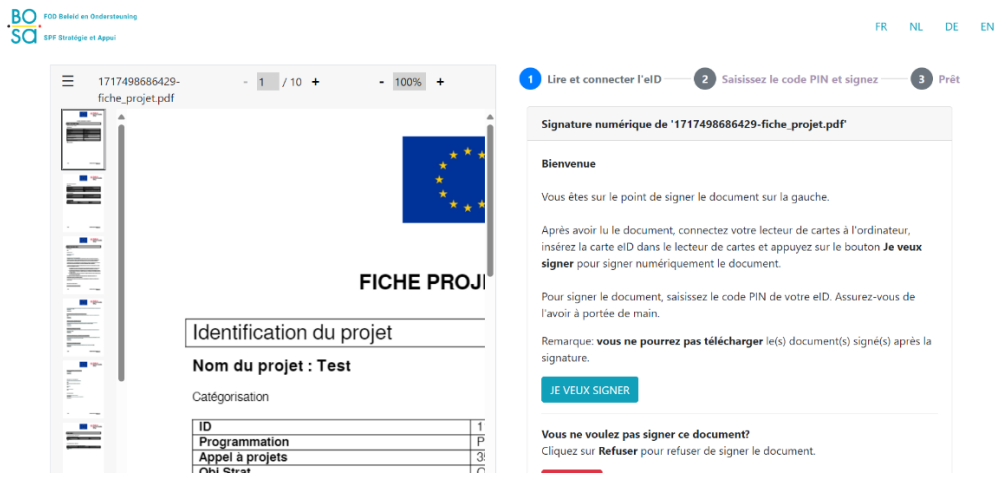

Après signature, une fois l'envoi fait, un accusé de réception est envoyé par mail au représentant légal et une notification est envoyée sur Calista (aller dans « Accueil » puis dans « Mes calis » et consulter les notifications).

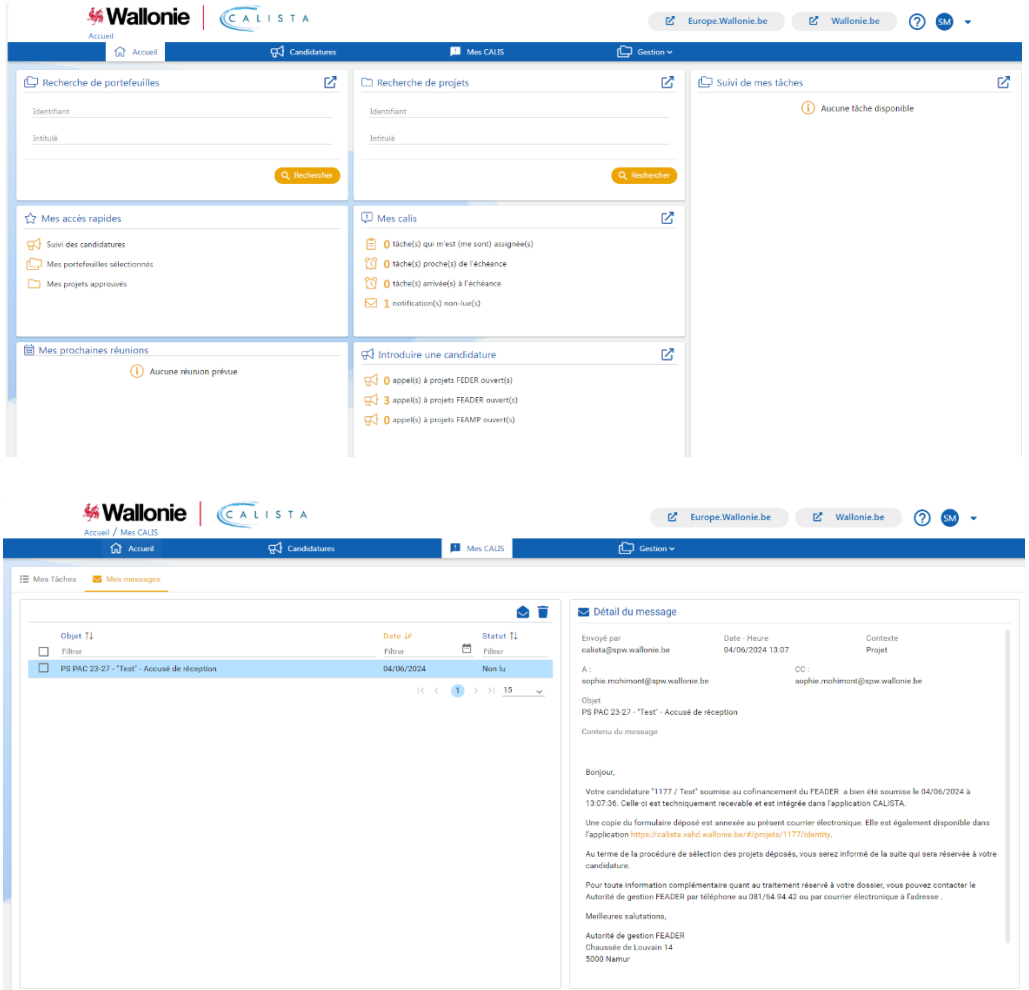

La candidature passe alors de l'étape « En création » vers l'étape « Soumis ».

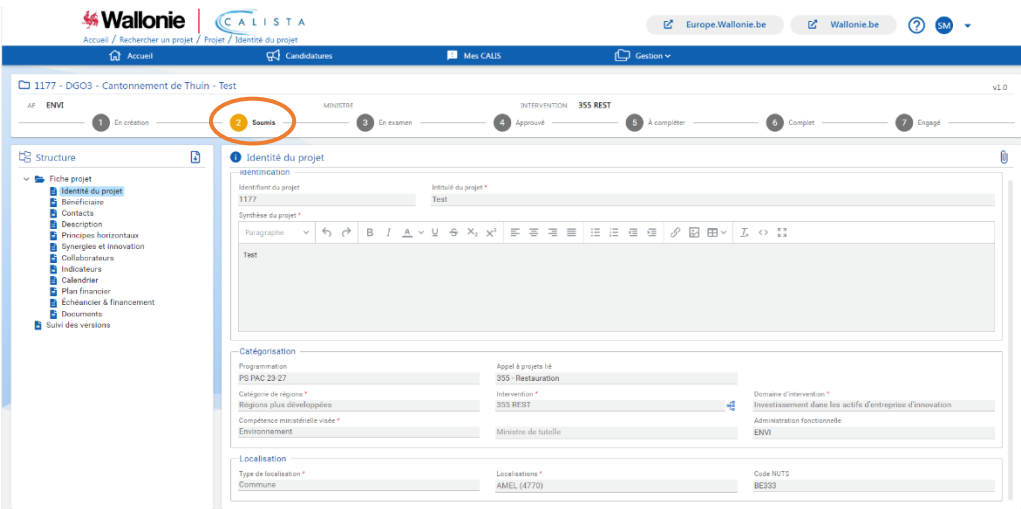

## <span id="page-21-0"></span>3 Annexes

<span id="page-21-1"></span>3.1 Annexe 1 : Formulaire de demande d'identification au SIGeC

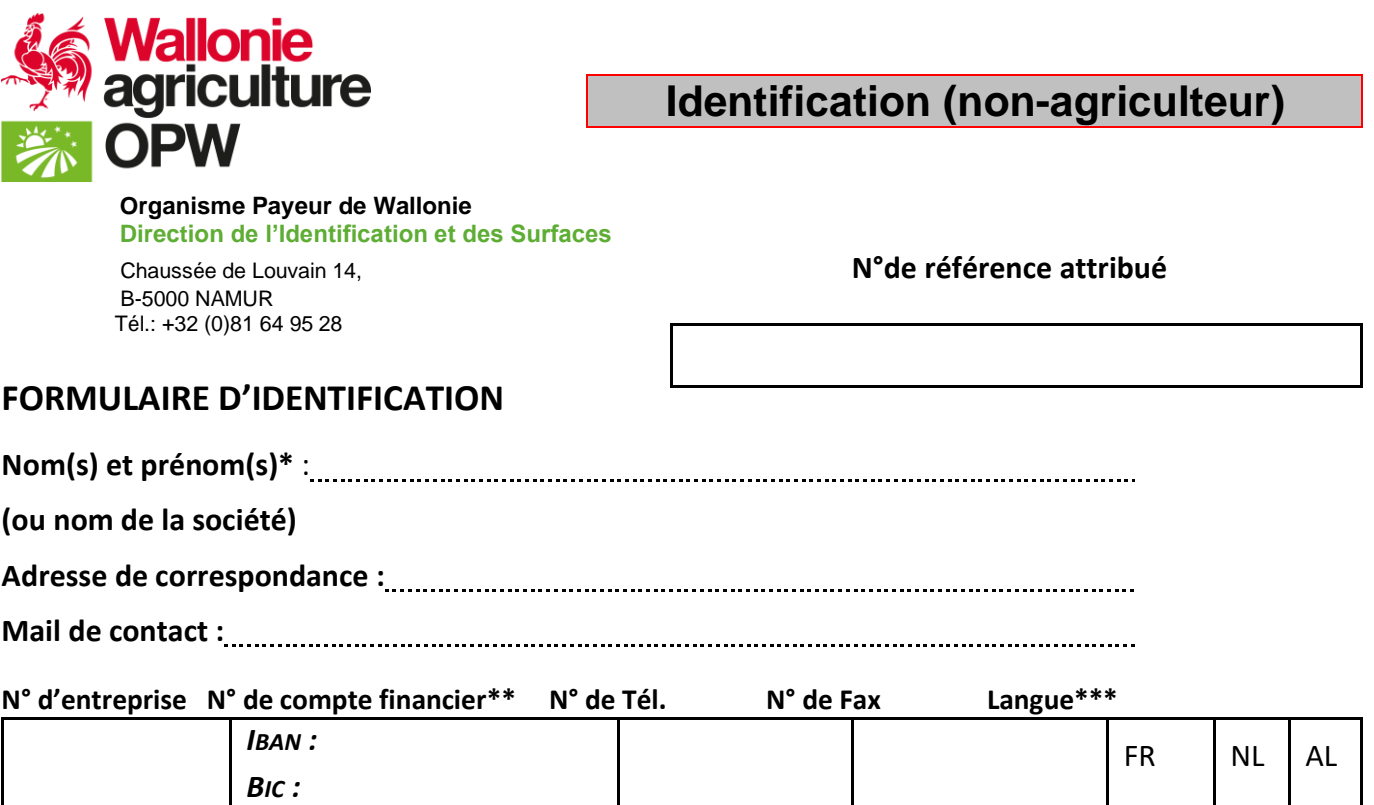

### **Date de début de société :** ……/………/………

Si le partenaire n'est pas inscrit à la Banque Carrefour des Entreprises belge, merci d'indiquer le nom et prénom et le numéro de registre national des responsables, ci-dessous, et de joindre une attestation de leurs responsabilités (RIB) à la demande.

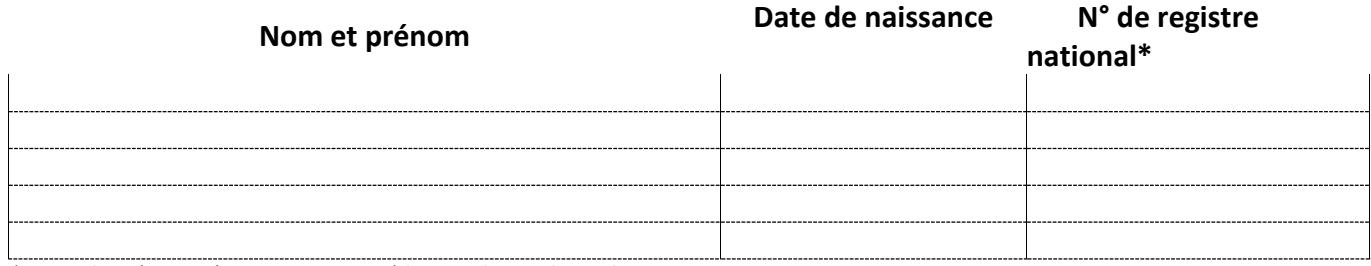

*\* Cette donnée est nécessaire pour accéder aux demandes en ligne.*

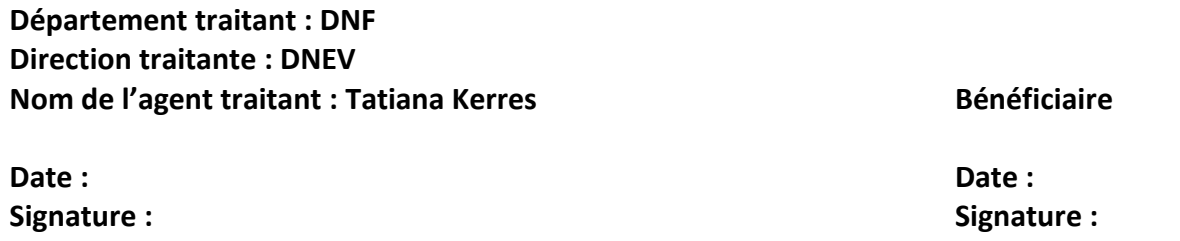

**\*** Lorsque le bénéficiaire est une personne morale : dénomination officielle suivie de l'abréviation du type de société, et de la date de création de la société.

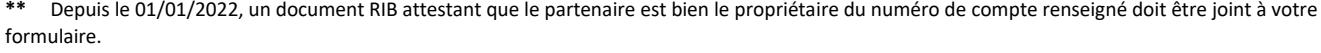

**\*\*\*** A entourer uniquement si l'adresse est située dans une commune à facilités linguistiques.

## <span id="page-22-0"></span>3.2 Annexe 2 : Critères de sélection pour l'intervention 355A

Où trouver les informations pour répondre aux critères ? :

- habitat d'intérêt communautaire  $(HIC)^{14}$  et espèce d'intérêt communautaire (EIC)<sup>15</sup> ;
- état de conservation<sup>16</sup> de l'habitat ou de l'espèce dans le plus mauvais état ;
- plan d'action habitat ou espèce s'il<sup>17</sup> existe, plan de gestion du site Natura 2000<sup>18</sup> s'il existe, à défaut adéquation avec le Prioritized Action Framework (PAF)<sup>19</sup> ou l'AGW Objectifs de conservation<sup>20</sup>.

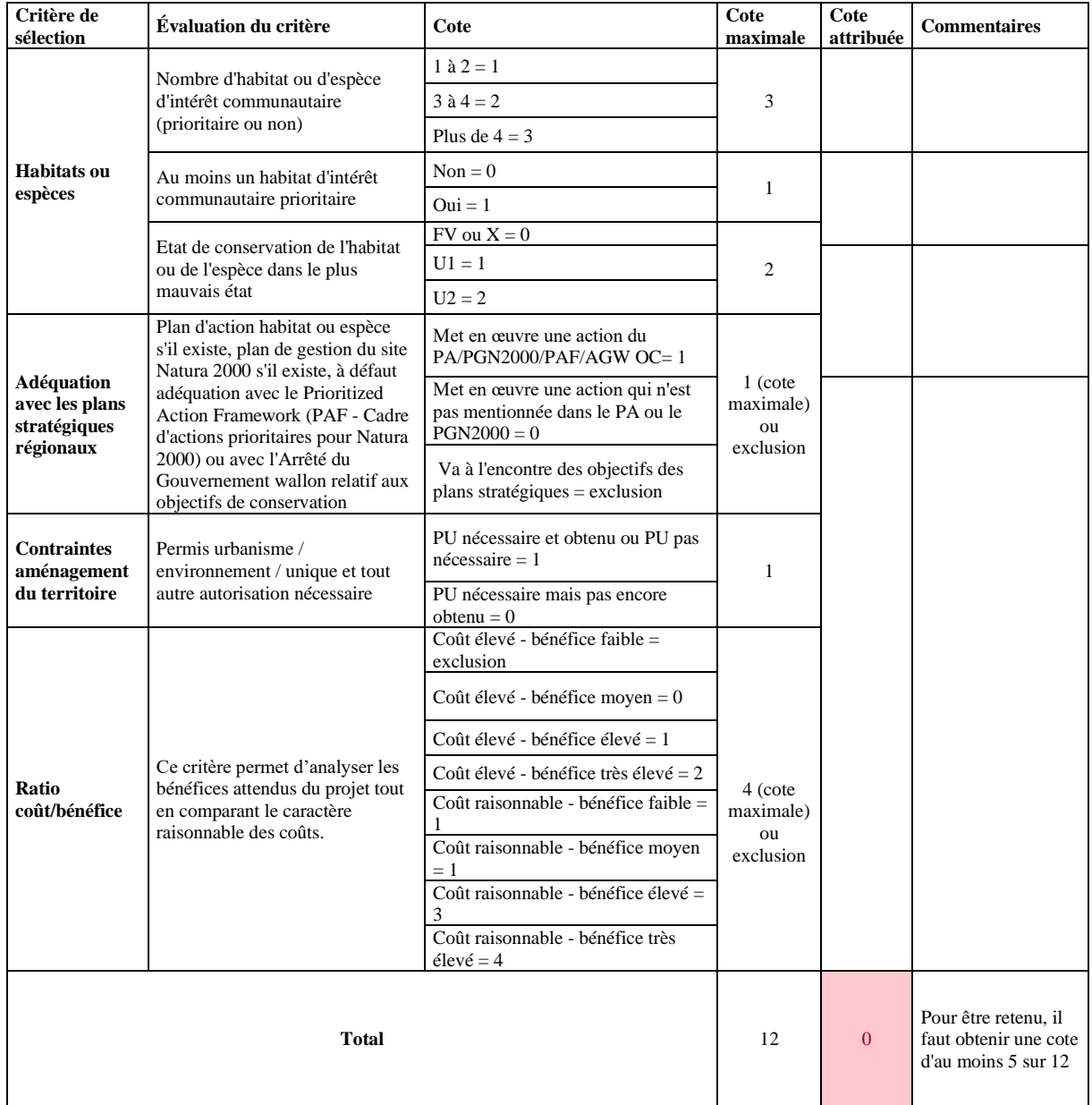

Abréviations et lexique

- <sup>15</sup> La liste des EIC est disponible su[r http://biodiversite.wallonie.be/fr/especes.html?IDC=832](http://biodiversite.wallonie.be/fr/especes.html?IDC=832)
- <sup>16</sup> Rapportage disponible sur<http://biodiversite.wallonie.be/fr/rapportage.html?IDC=5803>
- <sup>17</sup> La liste des plans d'action existants est disponible sur <http://biodiversite.wallonie.be/fr/plans-d-action.html?IDC=6176>

<sup>14</sup> La liste des HIC est disponible su[r http://biodiversite.wallonie.be/fr/biotopes-habitats.html?IDC=833](http://biodiversite.wallonie.be/fr/biotopes-habitats.html?IDC=833)

<sup>18</sup> La liste des plans de gestion des sites Natura 2000 finalisés sont disponibles sur [http://biodiversite.wallonie.be/fr/plans-de](http://biodiversite.wallonie.be/fr/plans-de-gestion.html?IDC=6177)[gestion.html?IDC=6177](http://biodiversite.wallonie.be/fr/plans-de-gestion.html?IDC=6177)

<sup>19</sup> <http://biodiversite.wallonie.be/servlet/Repository/paf-2021-2027-be-walloon-region-final-v8-2019.pdf?ID=42618&saveFile=true> <sup>20</sup> <http://environnement.wallonie.be/legis/consnat/natura170.html>

- HIC : Habitat d'Intérêt Communautaire ;
- EIC : Espèce d'Intérêt Communautaire
- EC : Etat de conservation ;
- FV : Favorable ;
- X : Inconnu ;
- U1 : Défavorable inadéquat ;
- U2 : Défavorable mauvais.

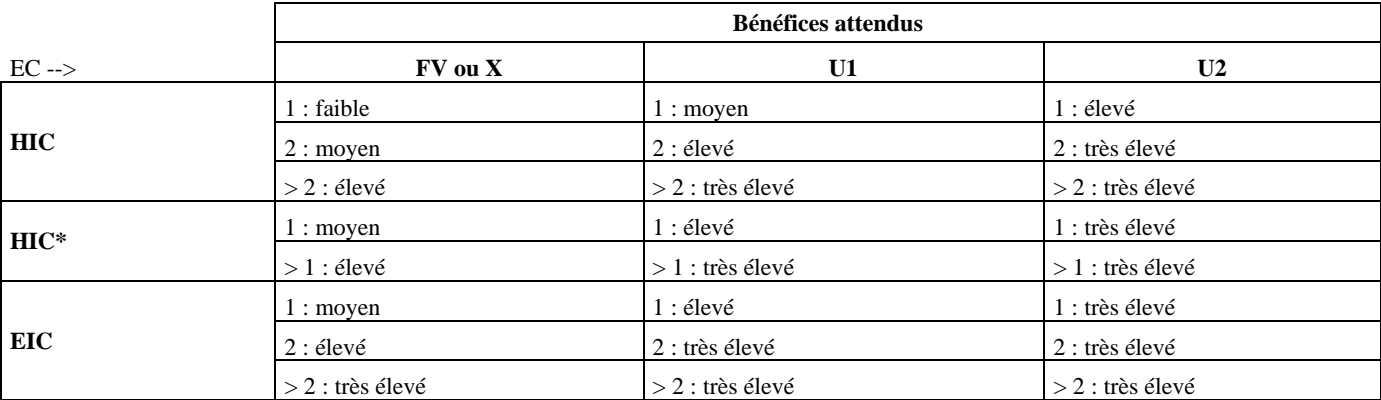

Si plusieurs HIC ou EIC sont visés par le projet, la cote retenue est la plus élevée de toutes.

## <span id="page-24-0"></span>3.3 Annexe 3 : Critères de sélection pour l'intervention 355B

Où trouver les informations pour répondre aux critères ? :

- Cartographie ERRUISOL $^{21}$ ;
- $\bullet$  Cartes LIDAXES<sup>22</sup>;
- $\bullet$  Listes rouges des espèces<sup>23</sup>;
- Plan d'action habitat ou espèce s'il<sup>24</sup> existe, plan de gestion du site Natura 2000<sup>25</sup> s'il existe, à défaut adéquation avec le Prioritized Action Framework (PAF)<sup>26</sup> ou l'AGW Objectifs de conservation<sup>27</sup>.

| Critères de sélection                                                                                                    |                                                                                                    | Cote             | <b>Cote</b><br>attribuée | <b>Justifications</b> |
|----------------------------------------------------------------------------------------------------|----------------------------------------------------------------------------------------------------|------------------|--------------------------|-----------------------|
| Protection contre l'érosion<br>(critères cumulatifs possibles)                                                                                                    | Réduit significativement le risque<br>d'érosion sur au moins 50% de la<br>superficie dans une zone de risque<br>d'érosion hydrique diffuse d'un taux de 10<br>T / ha / an en prairie, culture type non-<br>sarclée ou culture type sarclée (cf. carto<br>ERRUISOL) | 1                |                          |                       |
|                                                                                                    | Agissant sur un axe de<br>concentration de ruissellement tel que<br>défini par la carte LIDAXES                                                                                                    | $\mathfrak{2}$   |                          |                       |
|                                                                                                    |                                                                                                    | Max. de 3        |                          |                       |
| Maintien du cycle hydrologique et<br>des flux d'eau, nbre d'obstacles<br>levés (Régulation des processus<br>biologiques-Les services<br>écosystémiques en Wallonie)                                                                                                    | 1 obstacle levé                                                                                                    | $\mathbf{1}$     |                          |                       |
|                                                                                                    | 2 obstacles levés                                                                                                    | $\overline{c}$   |                          |                       |
|                                                                                                    | 3 obstacles levés                                                                                                    | 3                |                          |                       |
| <b>Protection contre les inondations</b><br>(critères cumulatifs possible)                                                                                                    | Projet améliorant la capacité<br>d'infiltration de l'eau                                                                                                    | $\mathbf{1}$     |                          |                       |
|                                                                                                    | Projet de ralentissement de<br>l'écoulement des eaux                                                                                                    | $\overline{c}$   |                          |                       |
|                                                                                                    | Projet augmentant la capacité de<br>rétention temporaire d'eau                                                                                                    | 3                |                          |                       |
|                                                                                                    |                                                                                                    | Max de 6         |                          |                       |
| Projet agissant sur les processus<br>biologiques en restaurant un<br>habitat d'intérêt patrimonial ou<br>l'habitat d'une espèce reprise sur<br>la liste rouge régionale ou<br>favorisant le développement<br>d'espèces indigènes ayant un effet<br>régulateur sur les ravageurs | $1$ à $2$                                                                                                    | 1                |                          |                       |
|                                                                                                    | $3\ \hat{a}4$                                                                                                    | $\overline{2}$   |                          |                       |
|                                                                                                    | Plus de 4                                                                                                    | 3                |                          |                       |
| Projet agissant favorablement sur<br>la fixation et la séquestration du<br>carbone atmosphérique                                                                                                    | Habitat n'ayant pas d'impact<br>significatif sur la séquestration du C                                                                                                    | $\overline{0}$   |                          |                       |
|                                                                                                    | Habitat fixant et séquestrant le C                                                                                                    | $\mathbf{1}$     |                          |                       |
| Adéquation avec les plans<br>stratégiques régionaux                                                                                                    | Va à l'encontre des objectifs des plans<br>stratégiques                                                                                                    | Exclusion        |                          |                       |
|                                                                                                    | Met en œuvre une action qui n'est pas<br>mentionnée dans le PA ou le PGN2000                                                                                                    | $\boldsymbol{0}$ |                          |                       |
|                                                                                                    | Met en œuvre une action du<br>PA/PGN2000/PAF/AGW OC                                                                                                    | $\mathbf{1}$     |                          |                       |

<sup>21</sup> ERRUISSOL - [Risque de ruissellement diffus | Géoportail de la Wallonie](https://geoportail.wallonie.be/catalogue/fc49c416-38fc-4f35-8cbf-9efe09968a66.html)

<sup>22</sup> <https://geoportail.wallonie.be/home/ressources/autour-du-geoportail/lidaxes-ruissellement.html>

<sup>24</sup> La liste des plans d'action existants est disponible su[r http://biodiversite.wallonie.be/fr/plans-d-action.html?IDC=6176](http://biodiversite.wallonie.be/fr/plans-d-action.html?IDC=6176)

<sup>23</sup> <http://etat.environnement.wallonie.be/contents/indicatorsheets/FFH%205.html>

<sup>&</sup>lt;sup>25</sup>La liste des plans de gestion des sites Natura 2000 finalisés sont disponibles sur [http://biodiversite.wallonie.be/fr/plans-de](http://biodiversite.wallonie.be/fr/plans-de-gestion.html?IDC=6177)[gestion.html?IDC=6177](http://biodiversite.wallonie.be/fr/plans-de-gestion.html?IDC=6177)

<sup>26</sup> <http://biodiversite.wallonie.be/servlet/Repository/paf-2021-2027-be-walloon-region-final-v8-2019.pdf?ID=42618&saveFile=true> <sup>27</sup> <http://environnement.wallonie.be/legis/consnat/natura170.html>

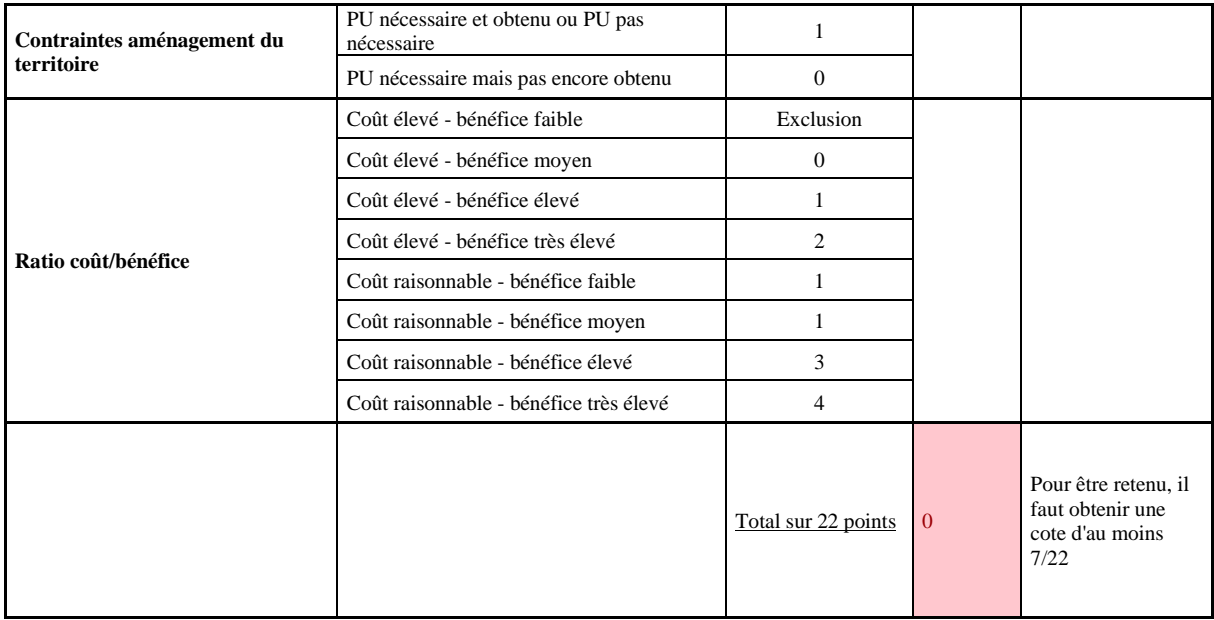

Lexique

- Bénéfices faibles : le projet ne restaure qu'un seul type de service écosystémique ;

- Bénéfices attendus moyen : le projet concerne deux services écosystémiques dont au moins la protection contre les inondations ou la protection contre l'érosion ;

- Bénéfices attendus élevés : le projet concerne plus de deux services écosystémiques et comprenant la protection contre les inondations ;

- Bénéfices attendus très élevés : le projet concerne plus de deux services écosystémiques et comprenant la protection contre les inondations et la protection contre l'érosion ;

- PA : Plan d'action ;

- PGN2000 : Plan de gestion du site Natura 2000 ;

- PAF : Prioritized action framework ;

- AGW OC : Arrêté du Gouvernement wallon du 1er décembre 2016 fixant les objectifs de conservation pour le réseau Natura 2000.